## **Adayların Sınavlara Başvuru Yaparken İzleyeceği Yol**

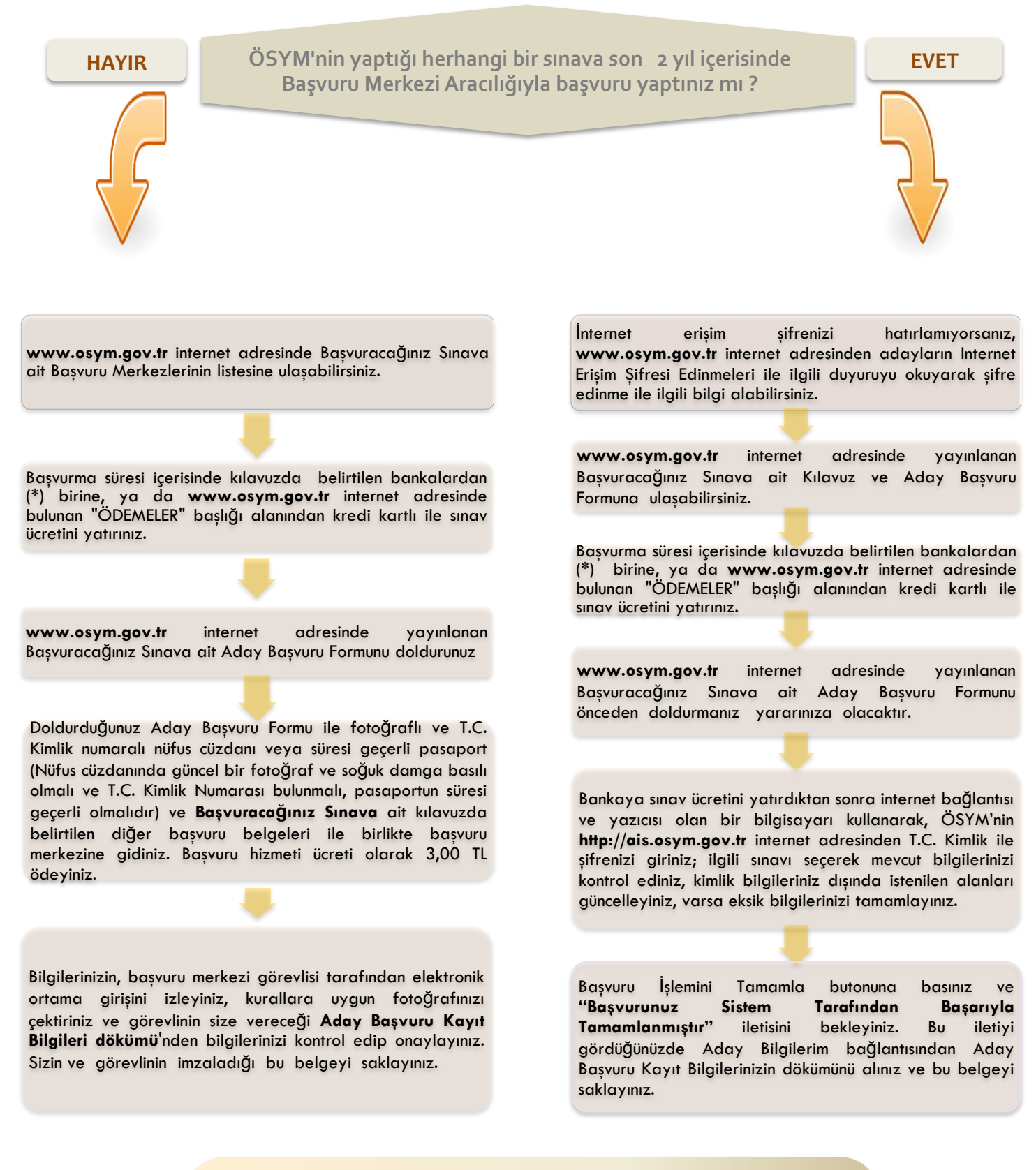

**Başvuru İşleminiz Tamamlanmıştır.**

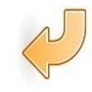

 **\* Sınav Ücretinin Yatırılabileceği Bankalar :**

**T.C. Ziraat Bankası, Vakıfbank, T. Halk Bankası, Akbank, Denizbank, Kuveyt Türk Katılım Bankası, TEB, Tüm PTT Şubeleri**